# **Sistem de Iluminare**

**Autor**: Baruta Daniel Mihail

#### **Introducere**

Sistem de iluminare autonom bazat pe un senzor de miscare si unul de intensitate luminoasa.

## **Descriere Generala**

La detectarea unei persoane acesta va aprinde un led doar daca intensitatea luminoasa este sub un anumit nivel. Un timer va opri led-ul dupa 7 secunde daca senzorul nu mai detecteaza miscare. Poate fi comandat prin infrarosu cu urmatoarele comenzi: sa ramana mereu aprins, sau mereu stins, mareste/micsoreaza intensitatea luminoasa a led-ului.

# **Schema Bloc**

 $\pmb{\times}$ 

# **Hardware Design**

Lista de piese:

- Arduino UNO
- Breadboard
- Senzor de miscare (PIR)
- Senzor de lumina (Fotorezistor)
- Receptor infrarosu
- Telecomanda infrarosu
- Fire jumper
- Rezistenta
- LED-uri

# **Schema Tinkercad**

 $\pmb{\times}$ 

# **Schema Electrica Eagle**

 $\pmb{\times}$ 

#### **Software Design**

#### **Mediu de Dezvoltare**

Pentru mediul de dezvoltare am ales Arduino IDE si Tinkercad, unde in cel din urma am simulat initial intreg proiectul.

#### **main.ino**:

- **bool isDark()** printr-un pin analog se afla teensiunea pe fotorezistenta, iar daca aceasta este peste o anumita valoare inseamna ca este intuneric. De aseamenea flag-ul shouldLight este implicat.
- void checkMotion() se verifica daca pinul digital corespunzator PIR-ului este HIGH(detecteaza miscare)/LOW(nu detecteaza miscare). Aici se seteaza flag-ul shouldLight si se reseteaza timer-ul.
- **ISR(TIMER1 COMPA vect)** intrerupere pentru timer-ul care opreste lumina
- void setup() se seteaza timer0 pentru fast pwm, timer1 pentru contorizarea duratei de iluminare, se porneste receiver-ul de IR si USART-ul
- void loop() pasii sunt urmatorii: se verifica daca se detecteaza miscare, se executa comenzile de la IR daca exista, se seteaza dutyCycle-ul pentru LED in functie de modul de iluminare

A fost nevoie sa hardcodez tastele venite de la telecomanda, pentru asta am folosit urmatoarele define-uri:

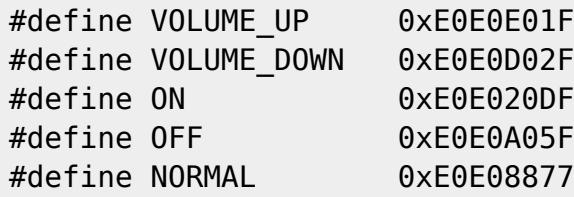

#### **Biblioteci**

IRemote - pentru interactiunea telecomanda - senzor IR

# **Organigrama**

 $\pmb{\times}$ 

## **Rezultate**

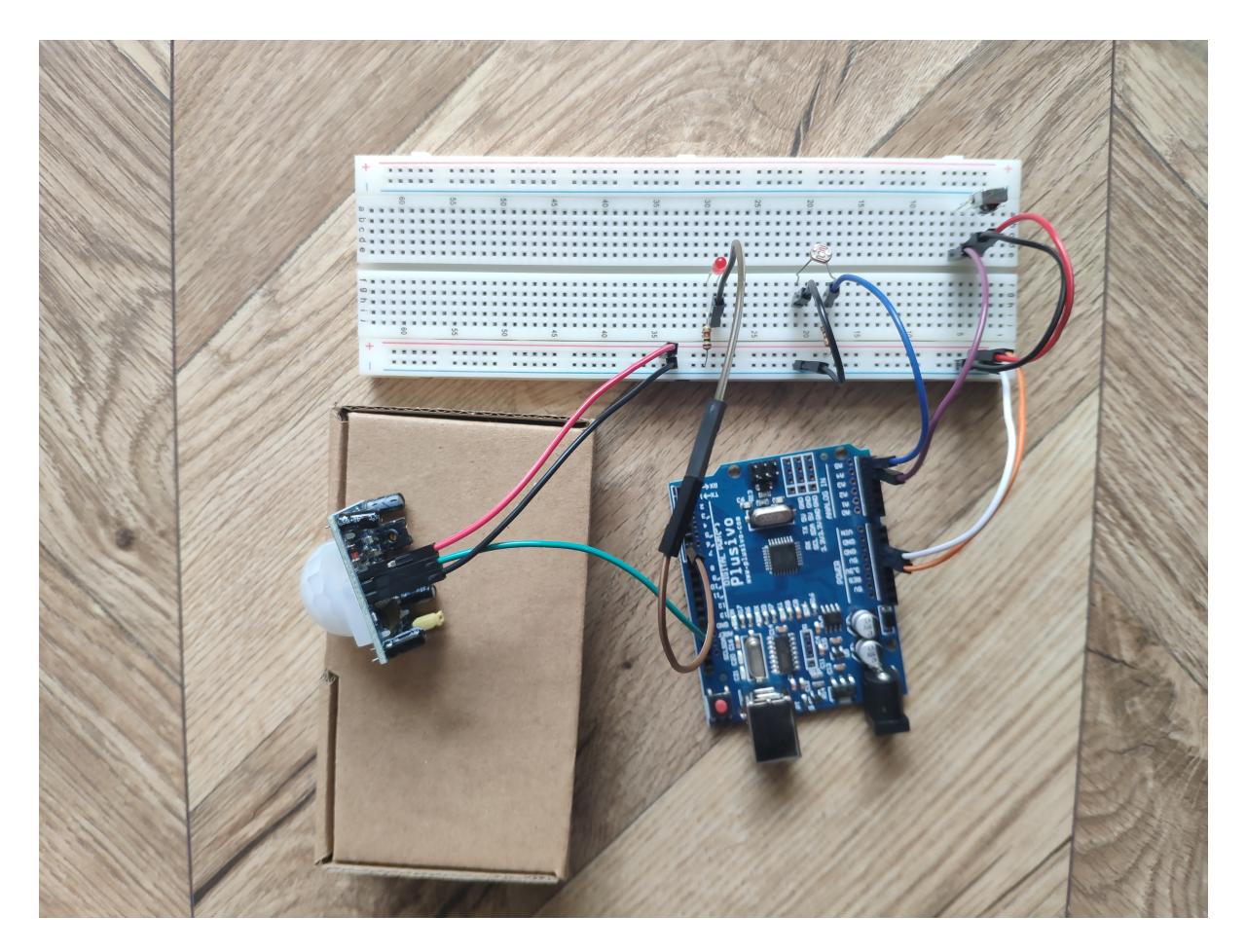

Demo: [https://drive.google.com/file/d/1JiH8TtBK9nNhU0lMdJn\\_xoguoG8aJpXA/view?usp=sharing](https://drive.google.com/file/d/1JiH8TtBK9nNhU0lMdJn_xoguoG8aJpXA/view?usp=sharing)

# **Concluzii**

Am reusit sa implementez toata functionalitatea pe care le-am descris, astfel sistemul de iluminare reuseste ceea ce isi propune, si anume sa fie capabil sa preia comenzi prin infrarosu schimband modul de iluminare. De asemnea este capabil sa detecteze o persoana si sa aprinda sau nu lumina in functie de intensitatea luminoasa ambientala.

O parte dificila din implementare a fost reprezentata de configurarea PIR-ului. Implementarea software a fost rapida, necesitand consultarea ocazionala cu laboratoarele sau datasheet-ul pentru atmega.

#### **Download**

[Export to PDF](http://ocw.cs.pub.ro/?do=export_pdf)

Cod sursa: 336cb baruta daniel mihail sistem de iluminare.zip

#### **Bibliografie/Resurse**

<https://www.makerguides.com/hc-sr501-arduino-tutorial/>

<https://www.tinkercad.com/dashboard>

[https://ocw.cs.pub.ro/courses/\\_media/pm/atmel-7810-automotive-microcontrollers-atmega328p\\_datas](https://ocw.cs.pub.ro/courses/_media/pm/atmel-7810-automotive-microcontrollers-atmega328p_datasheet.pdf) [heet.pdf](https://ocw.cs.pub.ro/courses/_media/pm/atmel-7810-automotive-microcontrollers-atmega328p_datasheet.pdf)

From: <http://ocw.cs.pub.ro/courses/> - **CS Open CourseWare**

Permanent link: **[http://ocw.cs.pub.ro/courses/pm/prj2021/abirlica/sistem\\_de\\_iluminare](http://ocw.cs.pub.ro/courses/pm/prj2021/abirlica/sistem_de_iluminare)**

Last update: **2021/05/30 20:37**

 $\pmb{\times}$